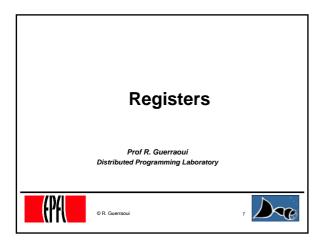

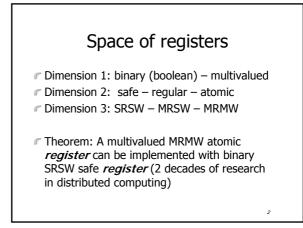

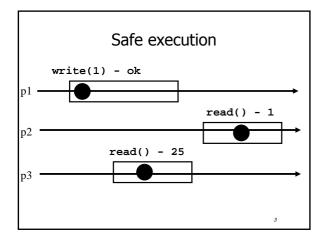

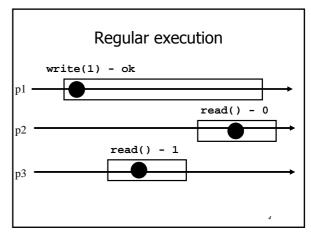

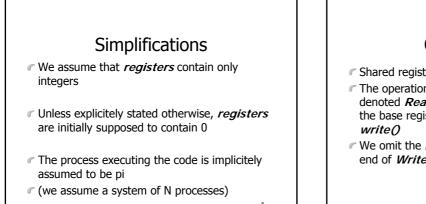

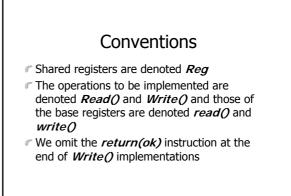

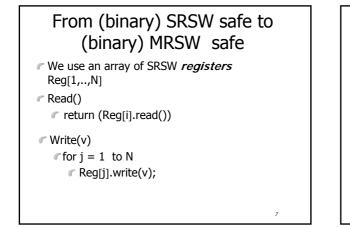

## From (binary) SRSW safe to (binary) MRSW safe

- The transformation works also for multivalued *registers* and regular ones
- It does not however work for atomic registers

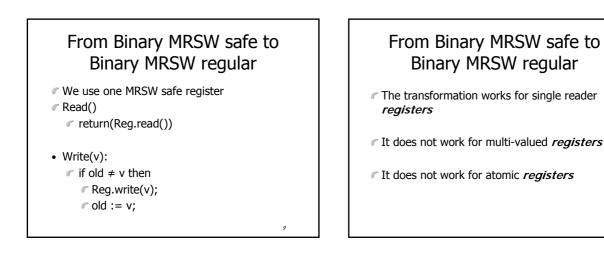

11

### From binary to M-Valued MRSW regular

We use an array of MRSW registers Reg[0,1,...,M] init to [1,0,...,0]

Read()

Write(v)

- Reg[v].write(1);
- ✓ for j=v-1 downto 0
  - Reg[j].write(0);

#### From binary to M-Valued MRSW regular

10

12

- The transformation would not work if the Write() would first write 0s and then 1
- The transformation works for regular and atomic registers

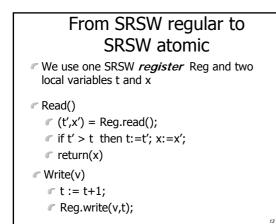

#### From SRSW regular to SRSW atomic

- The transformation would not work for multiple readers
- The transformation would not work without timestamps (variable t representing logical time)

14

16

#### From SRSW atomic to MRSW atomic

- We use N\*N SRSW atomic *registers* RReg[(1,1),(1,2),...,(k,j),...(N,N)] to communicate among the readers
   In RReg[(k,j)] the reader is pk and the writer is pj
- We also use n SRSW atomic *registers* WReg[1,..,N] to store new values
   the writer in all these is p1

15

the reader in WReg[k] is pk

# From SRSW atomic to MRSW atomic (cont'd)

#### 

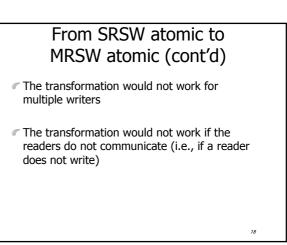

#### From MRSW atomic to MRMW atomic

19

We use N MRSW atomic registers Reg[1,...,N]; the writer of Reg[j] is pj

Write(v)

(t,x) := highest(t[..],x[..]);

t := t+1;

Reg[i].write(t,x);

#### From MRSW atomic to MRMW atomic (cont'd)

20

read()
for j = 1 to N do
for (t[j],x[j]) = Reg[j].read();
(t,x) := highest(t[..],x[..]);
return(x)